## **Zulagen NEU**

## **Allgemeine Informationen:**

- Sämtliche Zulagen werden grundsätzlich automatisch bei den Aktionen "Tätigkeiten berechnen" und "Beschäftigung berechnen" ermittelt.
- Nach einer manuellen Änderung in Sokrates bei den Zulagen wird diese nicht mehr automatisch berechnet. Durch Löschen der Zulage kann wieder eine automatische Berechnung erfolgen.
- Diese Zulagen gelten für Lehrpersonen im Altrecht. HINWEIS: Einige Zulagen gelten speziell für IIL-Lehrpersonen (VL2 und VLR). Dies ist an der Zulagenbezeichnung \*IIL\* erkennbar.
- Der Geltungszeitraum der Zulagen variiert (siehe Berechnungsgrundlage).
- Zeitraum für semesterweise geteilten KV: 01.09 bis 31.01. und 01.02. bis 30.06. (KV ist eine 10-Monatszulage)

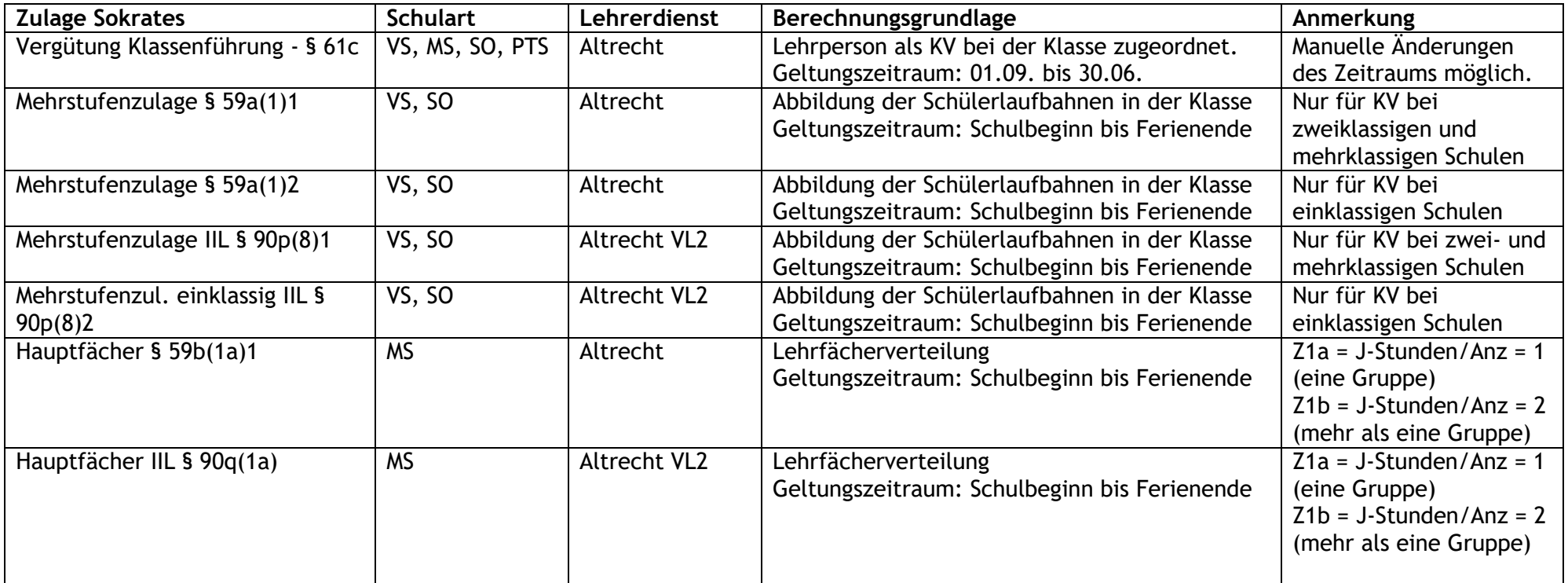

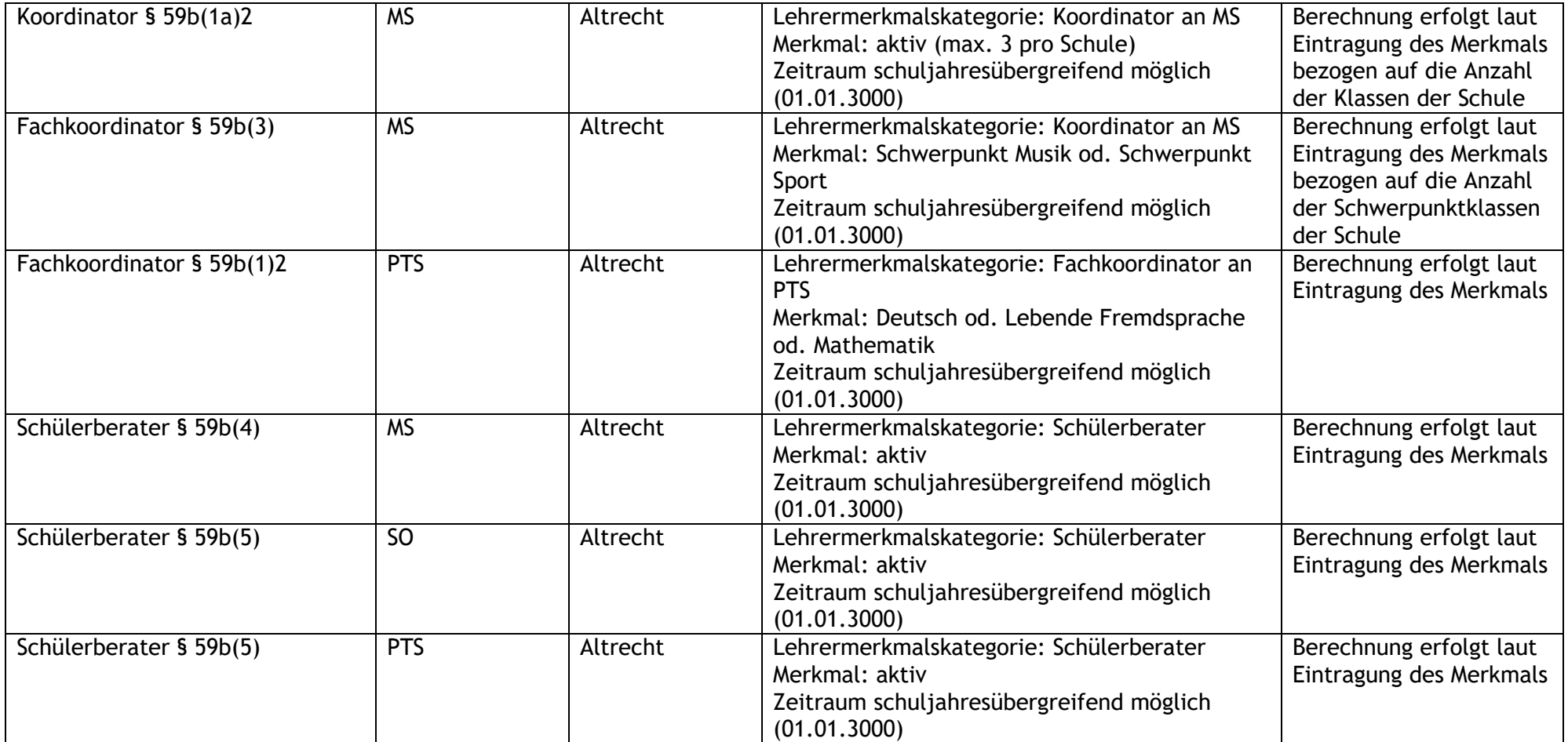